Subject: Bug??? Posted by [edortizq](https://forum.radicore.org/index.php?t=usrinfo&id=161) on Fri, 10 Jul 2009 21:41:19 GMT [View Forum Message](https://forum.radicore.org/index.php?t=rview&th=495&goto=2203#msg_2203) <> [Reply to Message](https://forum.radicore.org/index.php?t=post&reply_to=2203)

I have a table in a mysql database, this table has an integer field wich allows NULL values, when I update this field with 0 (zero) value it takes the NULL value instead of Zero, with this behavior the dropdown list wich works with this field, shows nothing instead of the item associated with the zero value.

I'm solving the problem defining the fields as NOT NULL WITH DEFAULT; but it doesn't seem a real solution for me.

Please your suggestions or comments.

Subject: Re: Bug??? Posted by [AJM](https://forum.radicore.org/index.php?t=usrinfo&id=3) on Sat, 11 Jul 2009 09:20:14 GMT [View Forum Message](https://forum.radicore.org/index.php?t=rview&th=495&goto=2204#msg_2204) <> [Reply to Message](https://forum.radicore.org/index.php?t=post&reply_to=2204)

What version of Radicore are you using? I have just tried the 'Update Person' task in my demonstration system as it has a nullable integer field called 'value1'. When I enter '0' it is stored in the database as '0' and shows up as '0' when I return to the screen. If I change it to '' it is stored as NULL and shows up as empty. I cannot see a bug here.

Subject: Re: Bug??? Posted by [edortizq](https://forum.radicore.org/index.php?t=usrinfo&id=161) on Sat, 11 Jul 2009 23:14:23 GMT [View Forum Message](https://forum.radicore.org/index.php?t=rview&th=495&goto=2205#msg_2205) <> [Reply to Message](https://forum.radicore.org/index.php?t=post&reply_to=2205)

Thanks for your answer. The version seems to be 1.37.0 released 2008-07-01

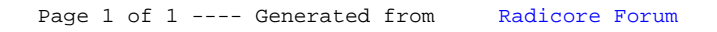